December 10, 2021

# <span id="page-0-0"></span>**Luplink, an Open Source Web Application for an Ergonomic Link Budget Analysis**

### **Julien Prissimitzis & Thibault Gateau**

DCAS ISAE-Supaero (Department of Aerospace Vehicles Design & Control)

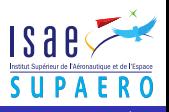

Julien Prissimitzis & Thibault Gateau [Luplink for Open-Source Link Budget](#page-26-0) December 10, 2021 1/22

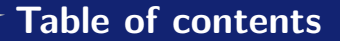

1. [The NSS project : tools for Nanosats conception](#page-2-0)

2. [State of the art](#page-5-0)

## 3. [Luplink Project](#page-9-0)

- [Standalone version](#page-10-0)
- [Integration to JSatOrb](#page-17-0)

## 4. [As a conclusion](#page-25-0)

<span id="page-2-0"></span>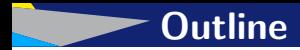

# 1 [The NSS project : tools for Nanosats conception](#page-2-0)

## 2 [State of the art](#page-5-0)

# 3 [Luplink Project](#page-9-0)

## [As a conclusion](#page-25-0)

# **NSS, JSatorb & Luplink : some context**

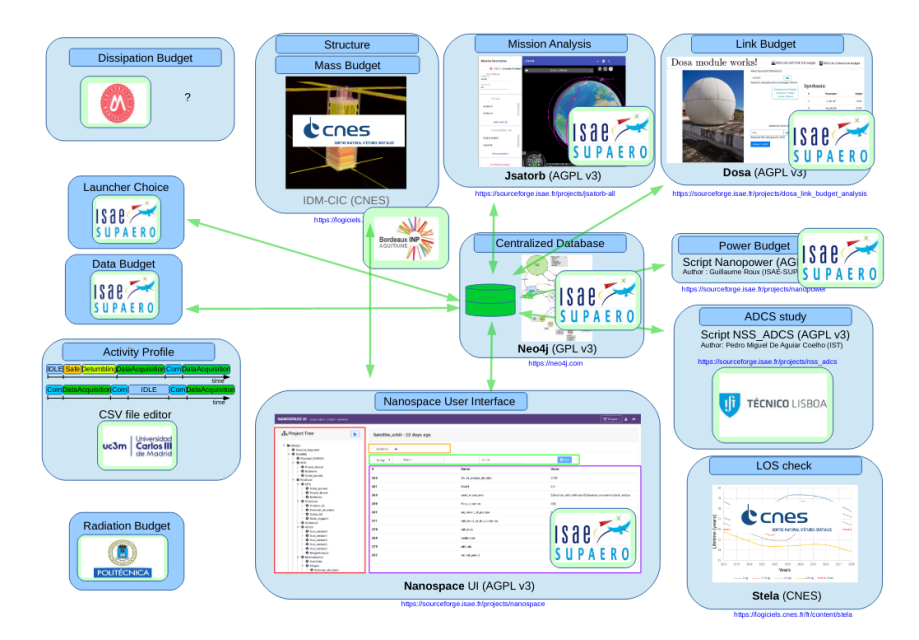

Julien Prissimitzis & Thibault Gateau [Luplink for Open-Source Link Budget](#page-0-0) December 10, 2021 3 / 22

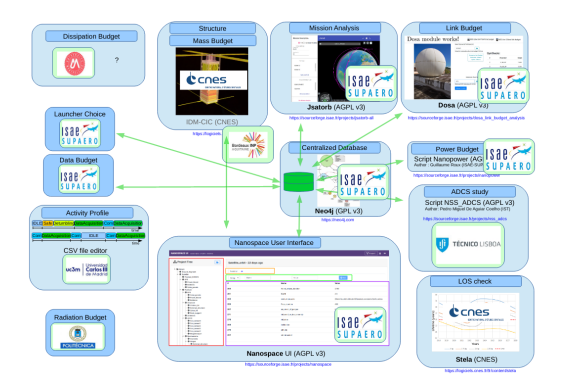

### Figure: Nanostar

### Luplink

Open-source tool integrated inside JSatOrb.

# Requirements :

- **Usable within NSS**
- Suitable for teaching
- **Modular**
- Unit-tested

<span id="page-5-0"></span>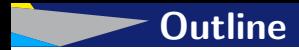

# [The NSS project : tools for Nanosats conception](#page-2-0)

# [State of the art](#page-5-0)

- [Luplink Project](#page-9-0)
- [As a conclusion](#page-25-0)

# **How to compute link budgets?**

Link Budget ?

$$
P_{received}(dB) = P_{transmitted}(dB) + G_{dB} - L_{dB}
$$

Losses : FSL, antenna depointing, polarization, edge of coverage, technological, rain attenuation, ...

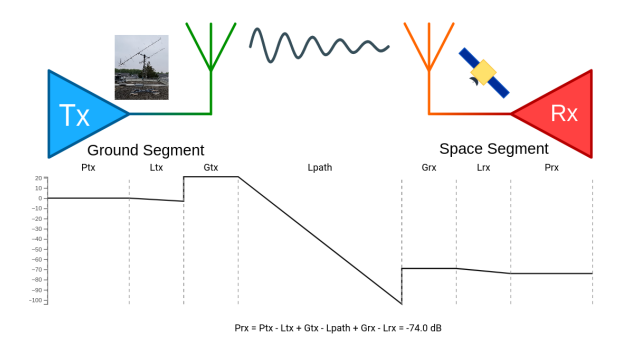

#### C @ O A https://www.southwestantennas.com/calcular 图 ☆ ◎ 米

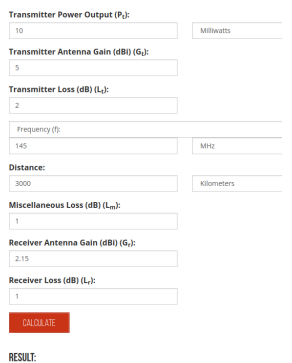

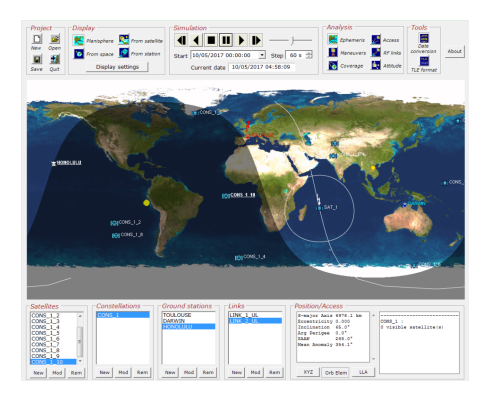

#### Figure: Satorb

#### Figure: southwestantennas.com

 $-132.06$  dBm

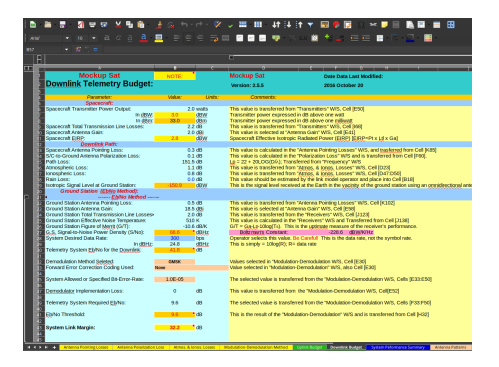

### Figure: AMSAT spreadsheet

### Python libraries

- Python libraries :
	- linkpredict  $1$
	- $\blacksquare$  luplink

...

1 <https://gitlab.com/librecube/lib/python-linkpredict>

<span id="page-9-0"></span>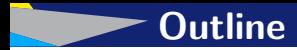

# 1 [The NSS project : tools for Nanosats conception](#page-2-0)

## 2 [State of the art](#page-5-0)

3 [Luplink Project](#page-9-0) **Standalone** version ■ [Integration to JSatOrb](#page-17-0)

### [As a conclusion](#page-25-0)

# <span id="page-10-0"></span>**[Standalone version](#page-10-0)**

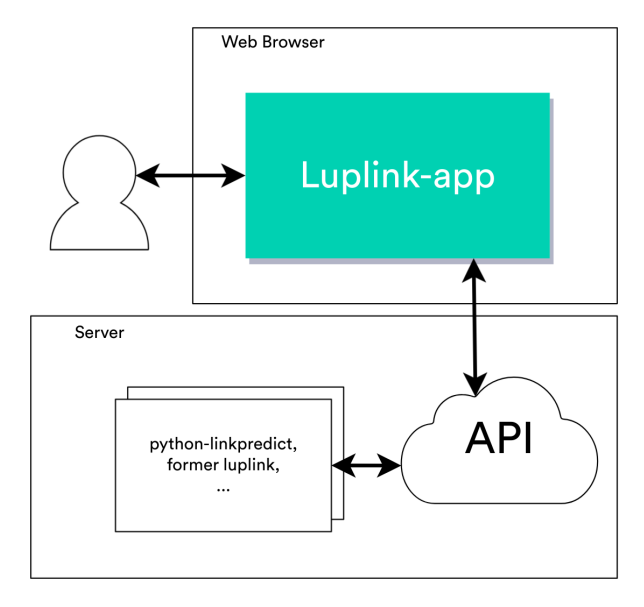

# **[Standalone version](#page-10-0)**

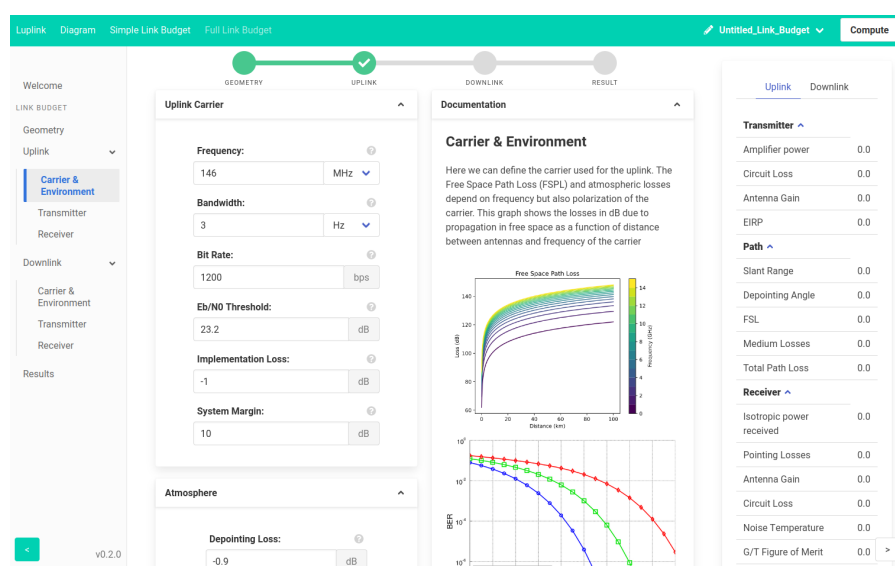

<https://gitlab.isae-supaero.fr/jsatorb-dev/luplink>

# **Technologies used**

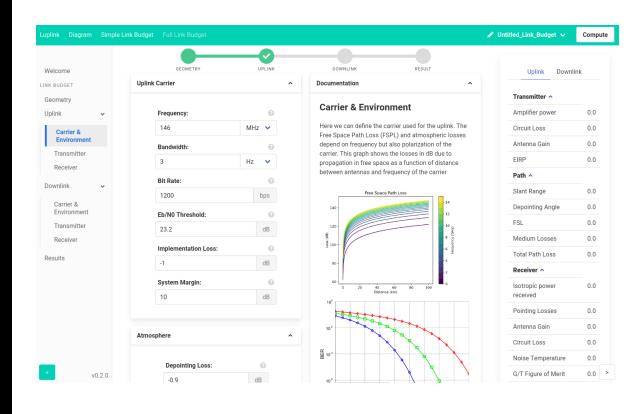

- **Angular** / TypeScript,
- Node.js
- SCSS/SASS,
- Bulma,  $\overline{\phantom{a}}$
- $\blacksquare$  D3. js ...

┓

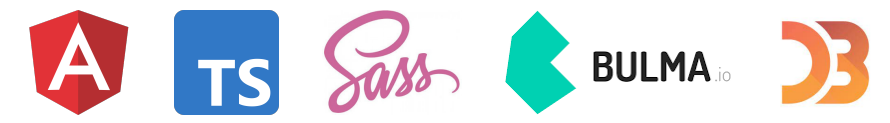

# **Why use a framework?**

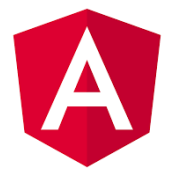

Alternatives:

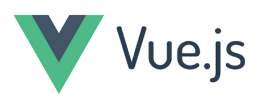

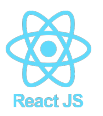

# **Angular framework :**

- Components,
- Typescript,
- Good testing capabilities
- Used by JSatOrb (better integration)
- Also linting with ESLint/Prettier

# **Single Page Applications (SPA)**

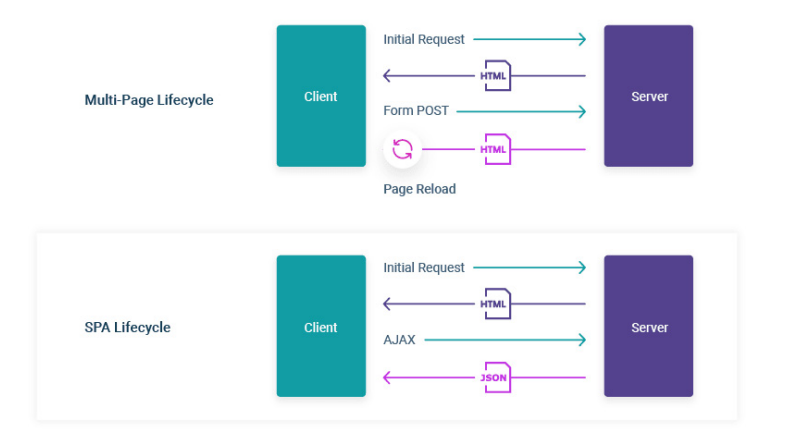

- No reload while navigating: faster load times  $\mathcal{C}^{\mathcal{A}}$
- Components are reusable  $\sim$

# **[Standalone version](#page-10-0)**

#### FormComponent

- \* should display warnings : ok
- \* should display default values : ok
- \* should display custom error messages : ok
- \* should display all the labels provided by parent : ok
- \* should not be valid if input is not correct : ok
- \* should create : ok
- SynthesisComponent
- \* should create : ok
- \* should display drawing (bug) : ok
- NavbarComponent
	- \* should create : ok
- NavigationSidebarComponent :
- \* should create : ok
- ResultsComponent-Integration
- \* should compute and display the correct result in a reasonable amount of
- \* computed results should match the AMSAT ones (downlink) : ok
- \* computed results should match the AMSAT ones (uplink) : ok
- ResultsComponent
	- \* should display the correct results : ok
- \* should create : ok
- \* should display each field only once when displaying results (bug) : ok
- CardComponent
	- \* should display title : ok
	- \* should create : ok
	- \* should collapse when clicking on button : ok

#### **Browser results:**

```
Chrome Headless 92.8.4515.107 (Linux x86_64): 47 tests
```
#### Figure: **« npm run th »** (stands for test-headless)

#### **D** README md

#### Luplink: an angular link budget calculation front-end

#### Genoviar/com <sup>18</sup>13 License AGPL v3

This is the major conduct for the London and an

**CONTRACTOR** IN AN INCOME.

#### Introduction

Luplink is an open-source front-end application for link budget calculations based on the Angular framework. The user can input multiples parameters and luglink handles calculations with its API to compute the resulting link budget.

#### Procedures to client a tradictional and a different

It relies on the owthon-inkpredict library as a backend to handle calculations

This conjunction is the project of a completence conditionism and on a Disney interested incide. Home-

#### **Noteworthy READMEs**

- · Luxiak antare
	- . This file is the main readme for the luplink project
- **0 Lusiek APR readme**
- $-$  Hatole
	- . JSatorb's readme contains instructions relevant to JSatorb installation and development
	- 0 Platreb-footband's readme more specific readme about the annular football

· Development

- a further excelses assistant hour to build builde without books who observed in some fibrers in a studier contact in this conduct.
- . Iuplink-app's readme Some angular-specific informations (useful for developpers)
- \* nge-luplink's readme is relevant to the nge-luplink library and provided on the npmjs.com page for nge-luplink package

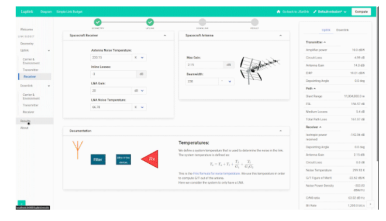

#### Figure: Docker containers on GitLab

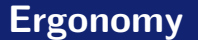

## Some pitfalls

**User frustration** Confusing interface

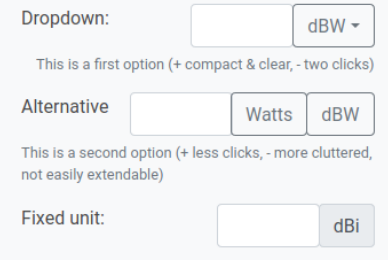

Figure: Comparing various solutions

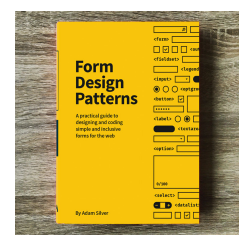

### Figure: Entire books dedicated to forms

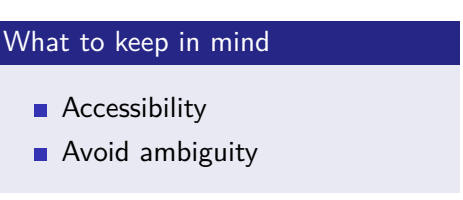

<span id="page-17-0"></span>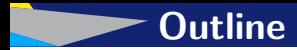

# 1 [The NSS project : tools for Nanosats conception](#page-2-0)

## 2 [State of the art](#page-5-0)

- 3 [Luplink Project](#page-9-0) [Standalone version](#page-10-0)
	- [Integration to JSatOrb](#page-17-0)

### [As a conclusion](#page-25-0)

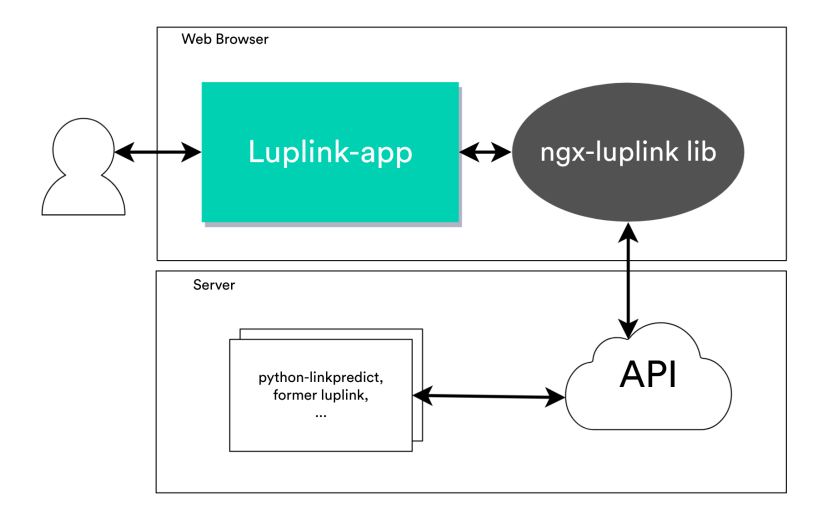

<https://www.npmjs.com/package/@luplink/ngx-luplink>

# **Project Architecture**

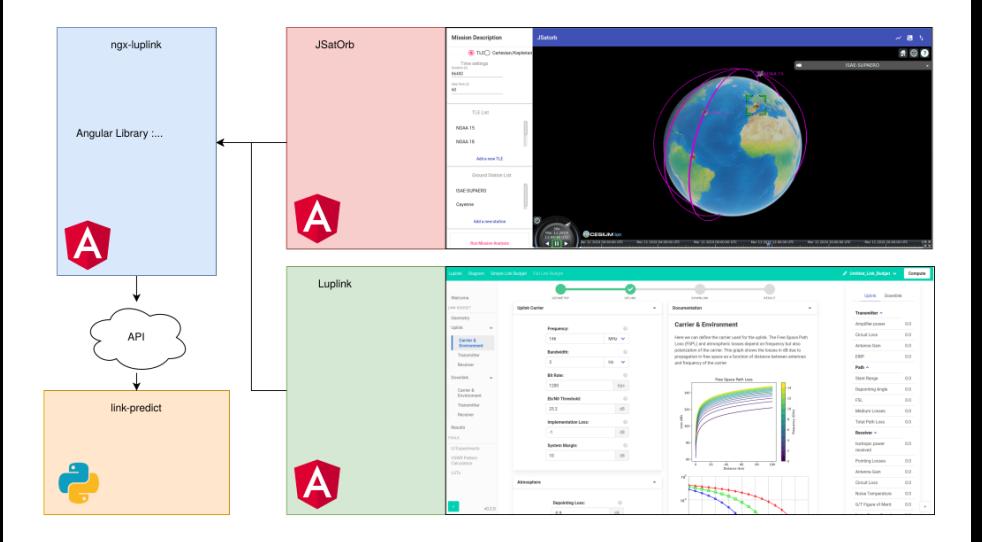

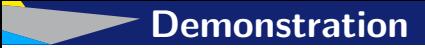

# Video Demo <https://youtu.be/B7LMSZIIIds>

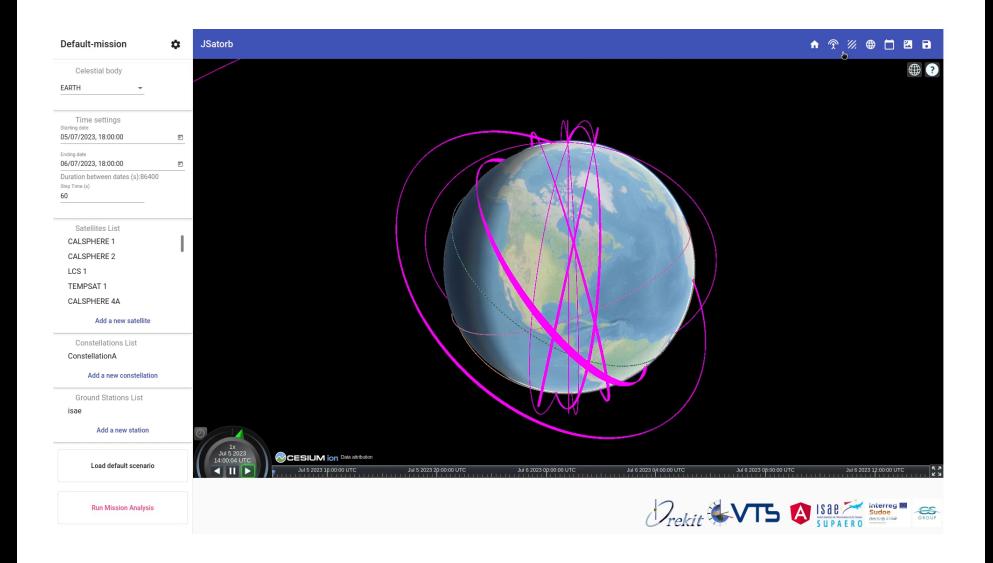

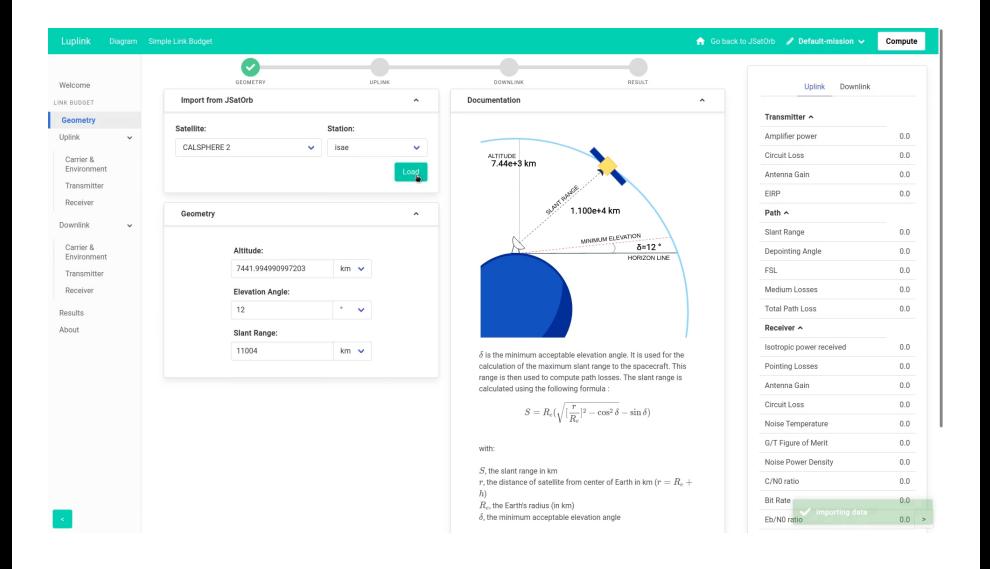

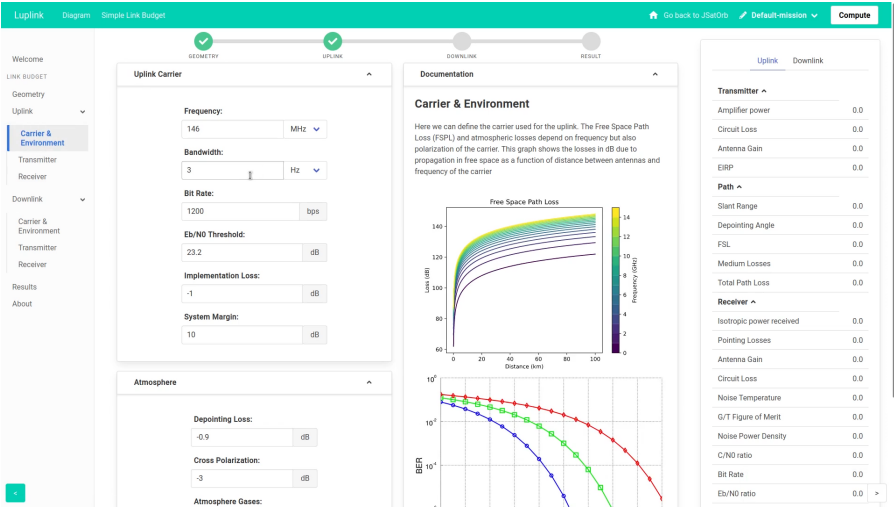

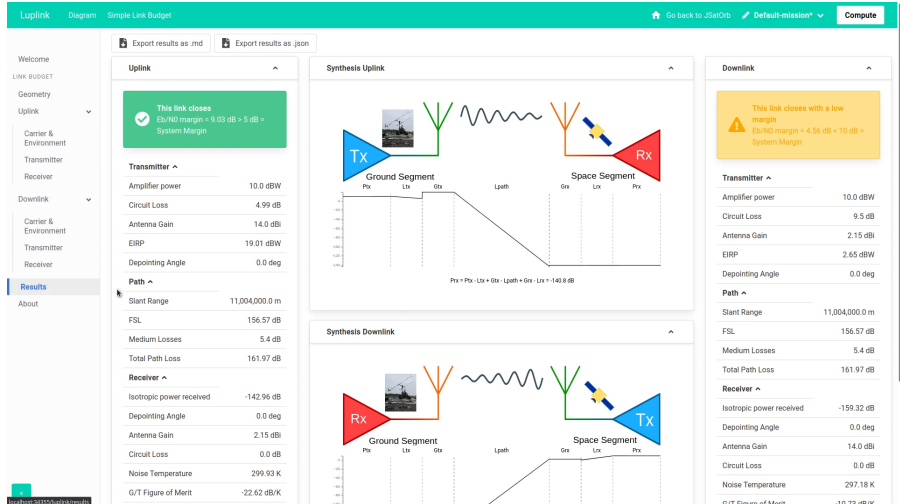

<span id="page-25-0"></span>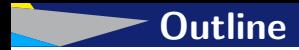

# [The NSS project : tools for Nanosats conception](#page-2-0)

## [State of the art](#page-5-0)

# [Luplink Project](#page-9-0)

# [As a conclusion](#page-25-0)

#### <span id="page-26-0"></span>Lessons learned

- Use of web technologies for engineering problems
- Interfacing various tools together
- Interesting to see what could be done with other projects!
- **Future Work: Collaboration with DOCKS?**

#### Links

<https://gitlab.isae-supaero.fr/jsatorb-dev/luplink> <https://www.npmjs.com/package/@luplink/ngx-luplink>

# **Thank you!**

#### **Institut Supérieur de l'Aéronautique et de l'Espace**

10 avenue Édouard Belin – BP 54032

31055 Toulouse Cedex 4 – France

Phone: +33 5 61 33 80 80

### www.isae-supaero.fr

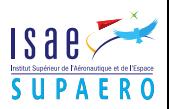